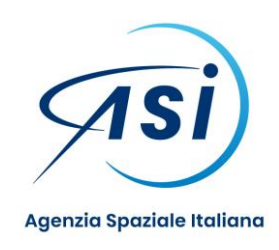

## **Procedura negoziata ai sensi di quanto previsto dall'art. 158 e 4 del D. Lgs. 50/2016 (Codice dei Contratti) e dall'art. 55 del vigente Regolamento di Contabilità e Finanza dell'ASI per l'affidamento dei servizi per progetti di ricerca e sviluppo a tematiche disciplinari relativi a "Tecnologie Cubesat".**

## **Batch n.3, quesiti da n. 9 a n. 18**

## **07-09-2023**

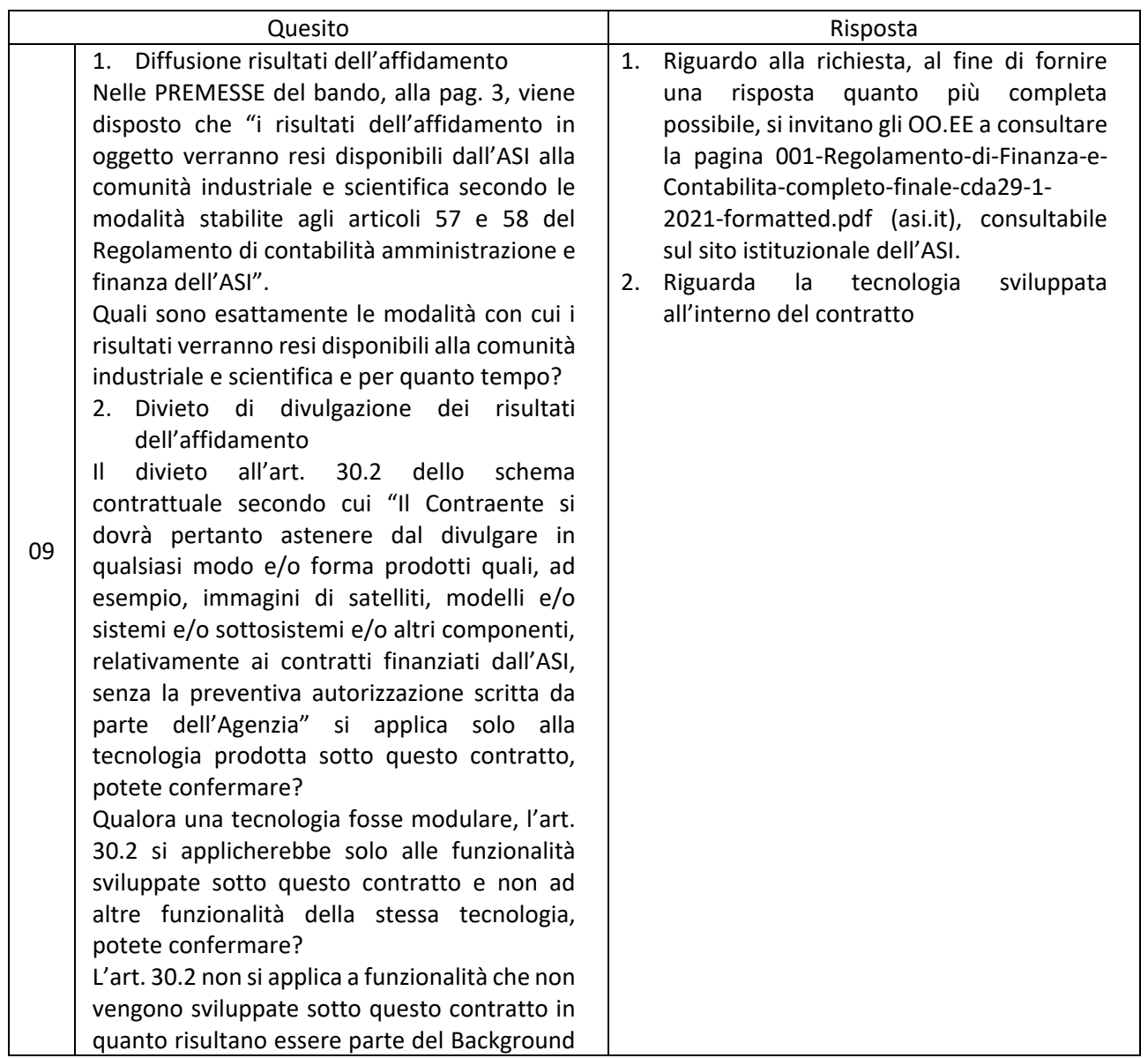

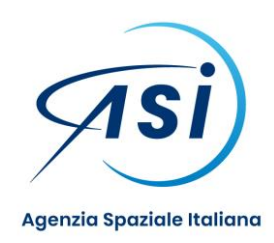

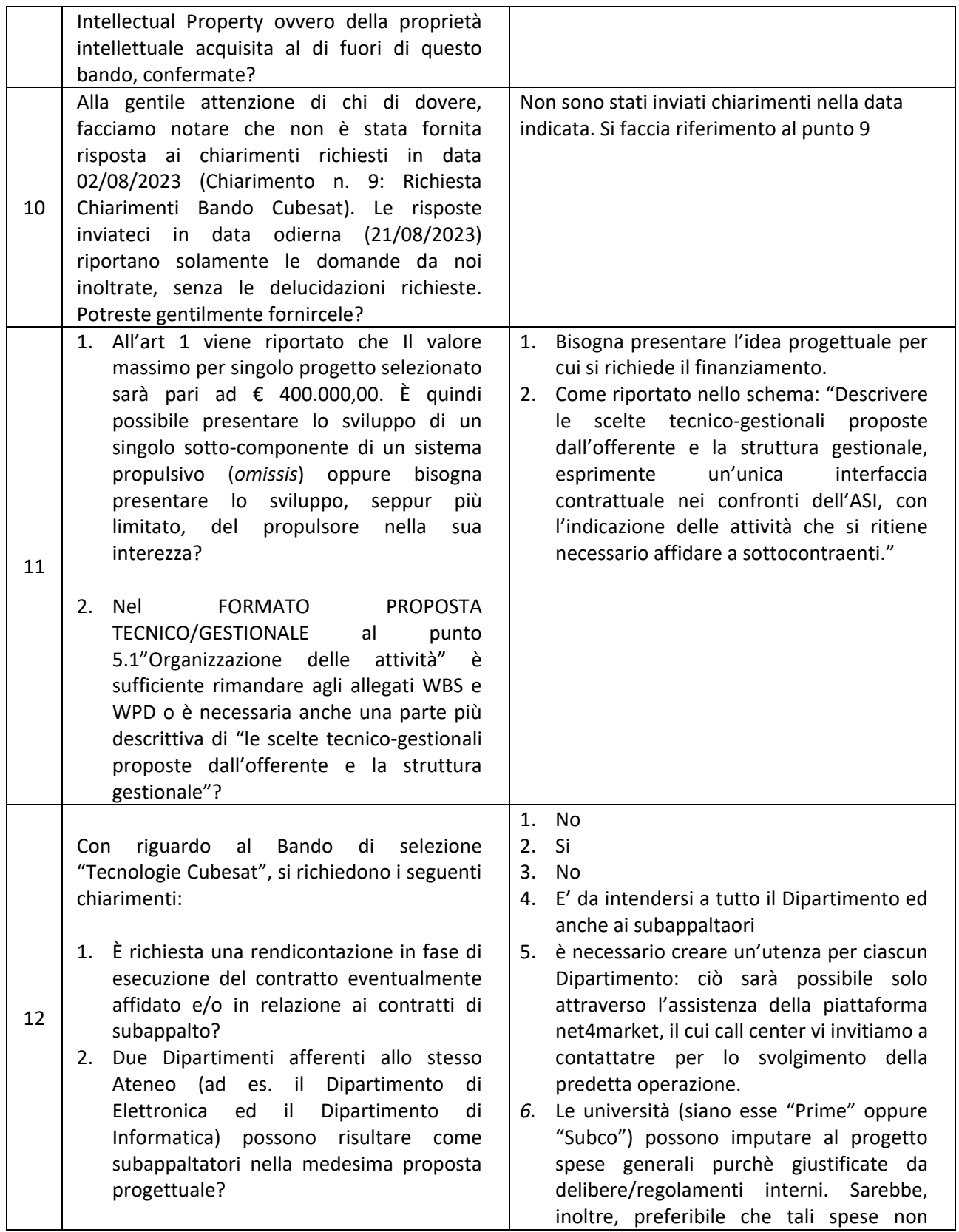

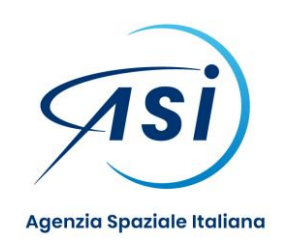

- 3. C'è un limite alle proposte progettuali in cui un Dipartimento universitario può comparire come subappaltatore?
- 4. La bozza contrattuale prevede la seguente clausola "Il Contraente si impegna a non condurre per conto terzi, senza l'accordo scritto dell'ASI e limitatamente alla durata dell'esecuzione del presente contratto, attività aventi lo stesso oggetto del presente contratto e dell'Allegato Tecnico-Gestionale". Tale clausola deve intendersi circoscritta al solo gruppo di ricerca che svolgerà le attività oppure a tutto il Dipartimento che partecipa alla procedura? Tale clausola si applica anche ai subappaltatori?
- 5. Con riguardo alle Università, il bando prevede che per soggetto si intende il singolo dipartimento e non l'intero Ateneo. Per consentire a più dipartimenti di presentare ognuno la propria proposta, si può procedere con l'utenza creata sul Vostro portale per l'intero Ateneo, oppure occorre creare un'utenza per ciascuno dei dipartimenti che intendono presentare un'offerta? In caso affermativo, dal momento che i Dipartimenti del Politecnico di Torino hanno medesimo partita IVA e il portale non permette la registrazione di più utenze con stessa partita IVA, si può procedere come già avvenuto in passato su indicazione di ASI stessa con la creazione di più utenze usando più partite IVA create ad hoc per l'iscrizione?

6. Con riferimento alla compilazione dei file Format-PRIME/SUBCO-A1\_A3\_A2Totale\_A8\_PROTETTO, con rifermento alle General & Admin. Expenses, ci confermate che per una università è possibile applicare la percentuale di Spese Generali (solo al LABOUR) sia che si trovi nella posizione di: Capofila, Partner (facente parte della RTI) e Subappaltatore(esterno quindi alla compagine)?;

venissero imputate compilando (indicando, cioè la semplice percentuale) la cella "I54" del foglio di lavoro PSSA1 ma inserendo il valore finale tra gli altri costi alla voce 3.10 del PSS "Miscellanous". Questo per consentire al proponente, una volta riportato tale valore anche nel foglio di lavoro "Altri Costi", di esplicitare nel relativo campo "Descrizione" indicato nella colonna "D", le modalità di calcolo e il riferimento alla sopra citata documentazione probatoria.

Grazie per un riscontro

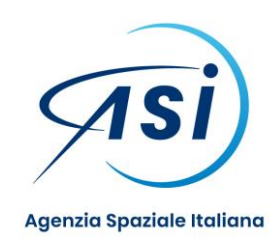

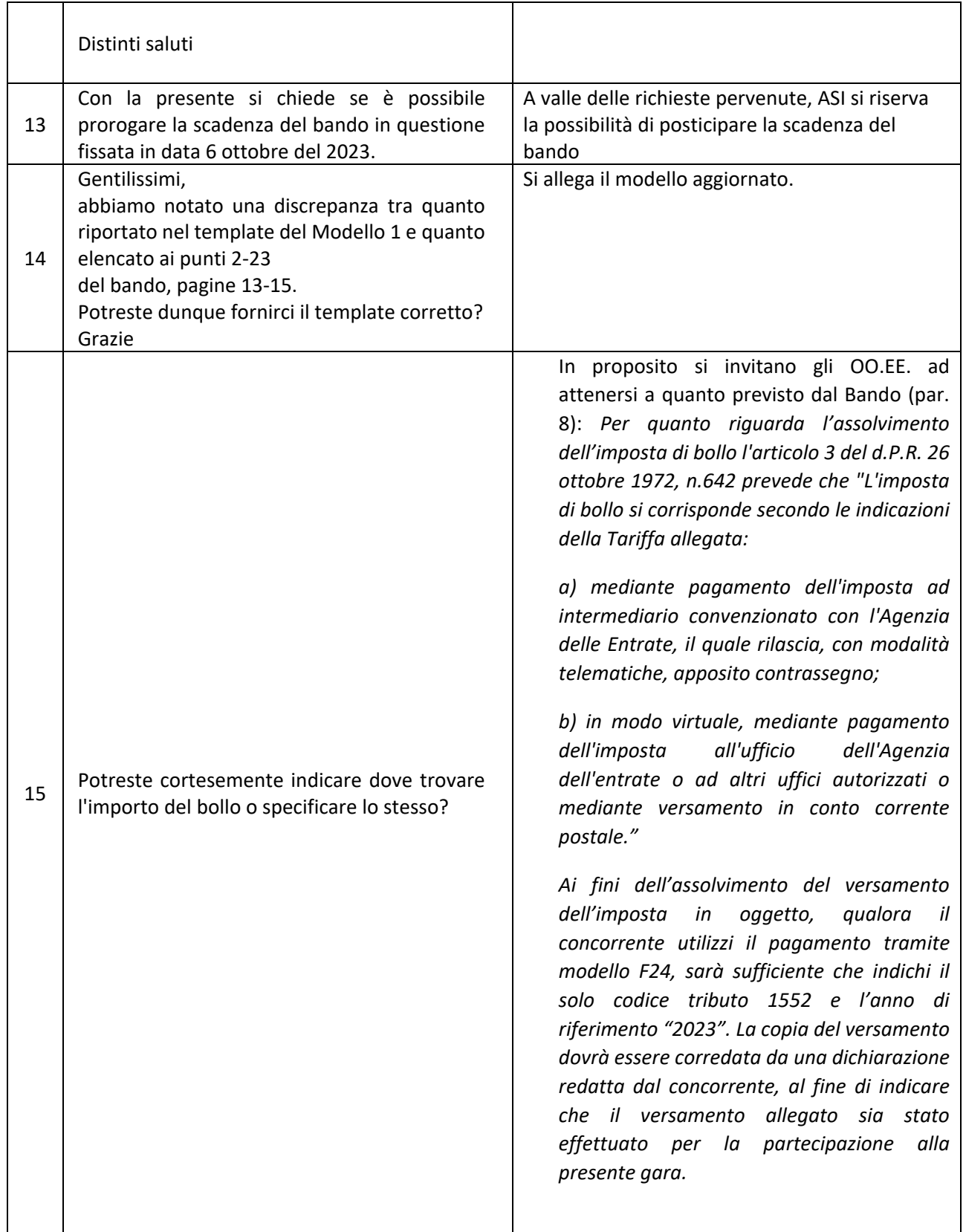

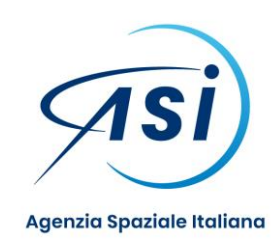

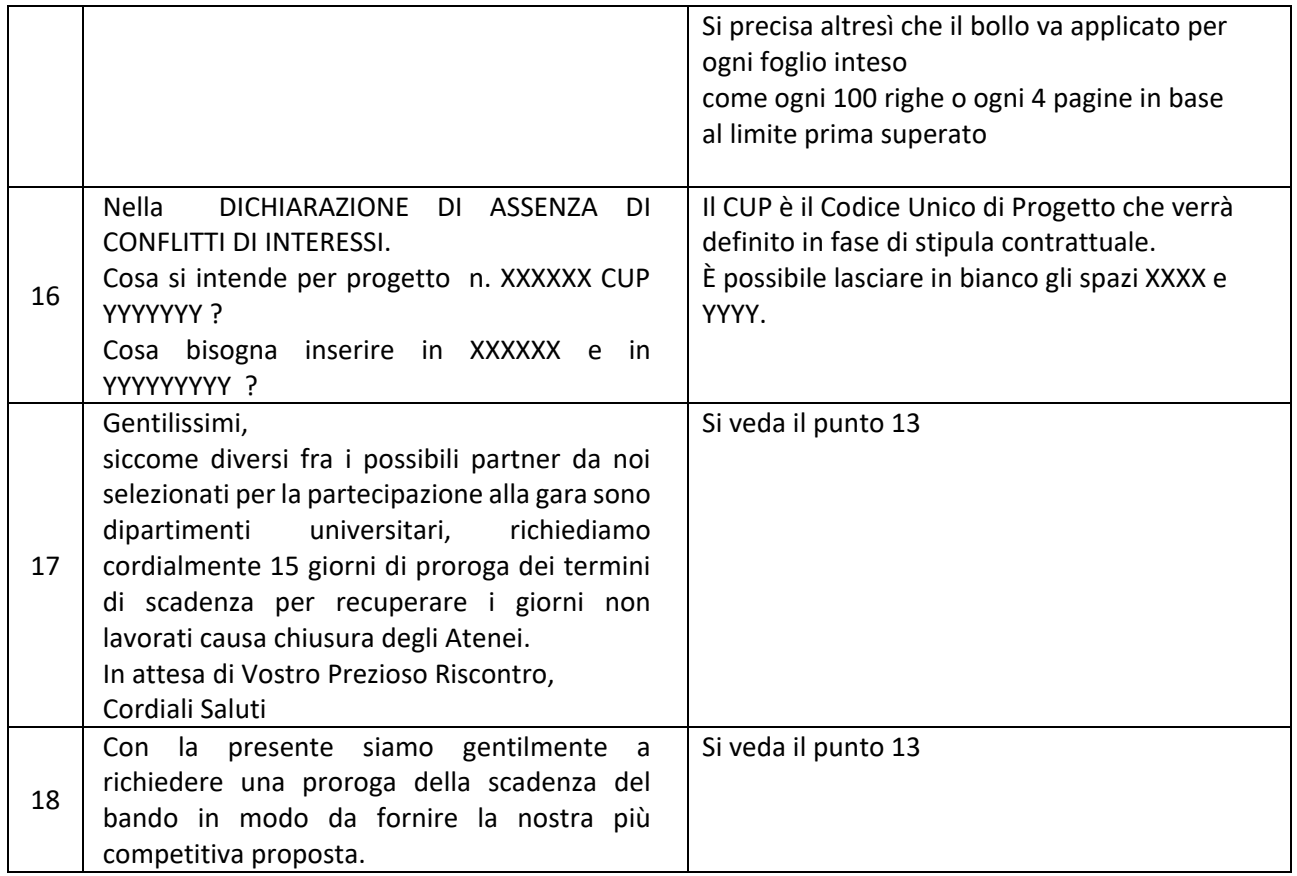

Responsabile Unico del Procedimento

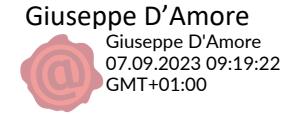